# **Molecular Dynamics**

### **Aiichiro Nakano**

*Collaboratory for Advanced Computing & Simulations Department of Computer Science Department of Physics & Astronomy Department of Quantitative & Computational Biology University of Southern California*

**Email: anakano@usc.edu**

**Objective: Basics of particle simulation**

**• Calculus (math)** → **simulation (science)**

**• Minimal knowledge to understand pmd.c**

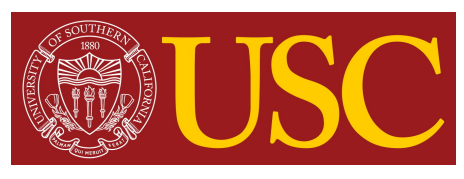

### **What to Learn with MD**

- **• An archetype of multiple-instruction multiple-data (MIMD) parallel applications: Discrete particle dynamics based on ordinary differential equation (ODE); interaction**
- **• Data locality & scalable data structure: Linked-list cells**
- **• Multiresolution algorithm: Divide-&-conquer**

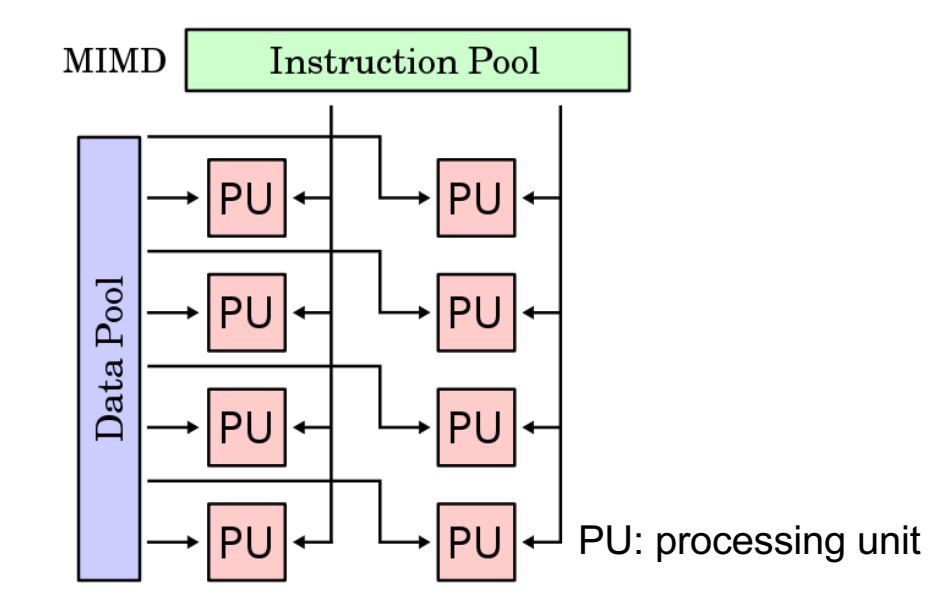

MIMD: Multiple autonomous processors concurrently execute different instructions on different data

# **Why MD: Dynamic Irregular Dwarf**

#### **HPC 7 dwarfs**

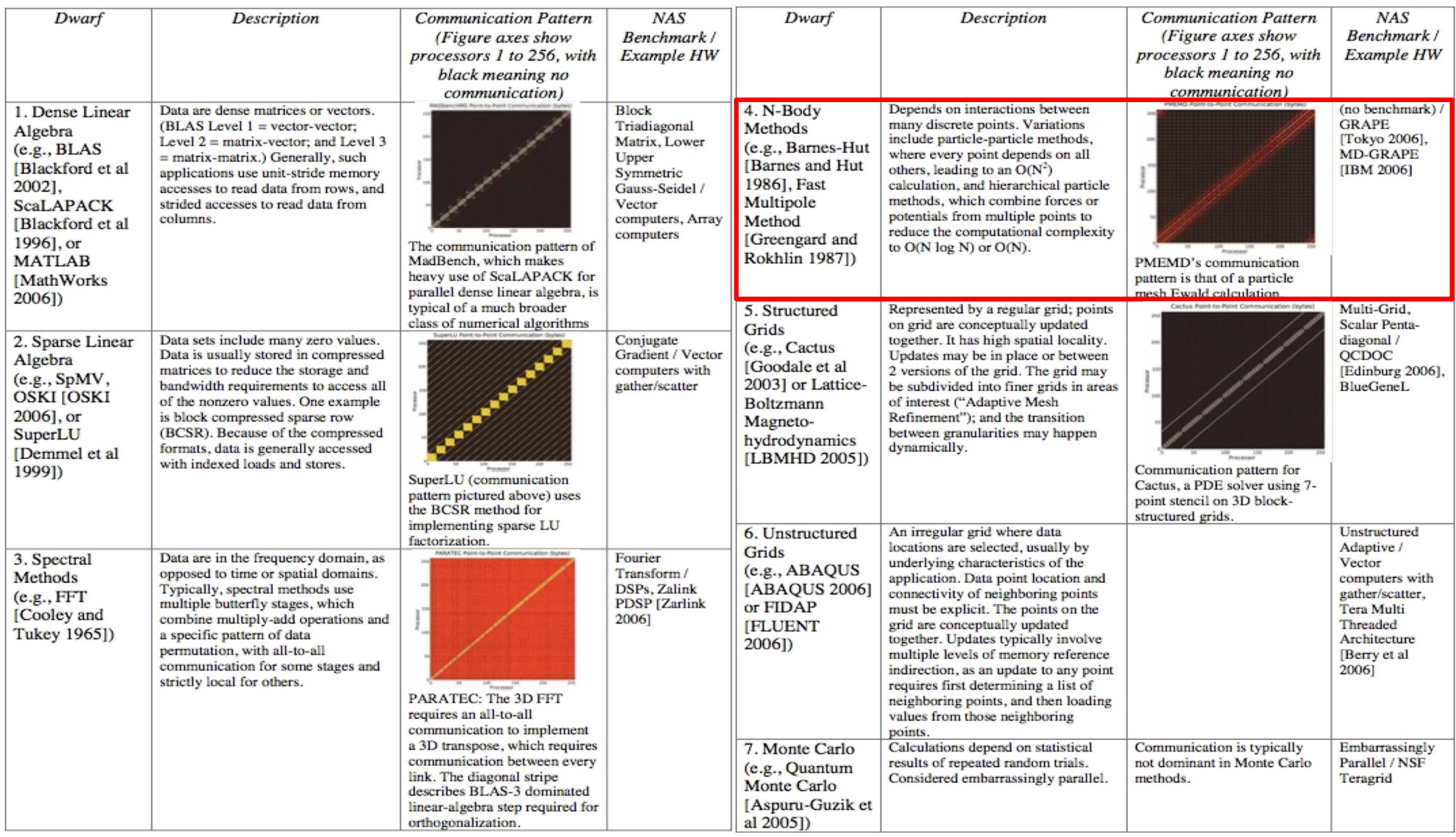

https://www2.eecs.berkeley.edu/Pubs/TechRpts/2006/EECS-2006-183.html

### **System: A Set of Point Atoms**

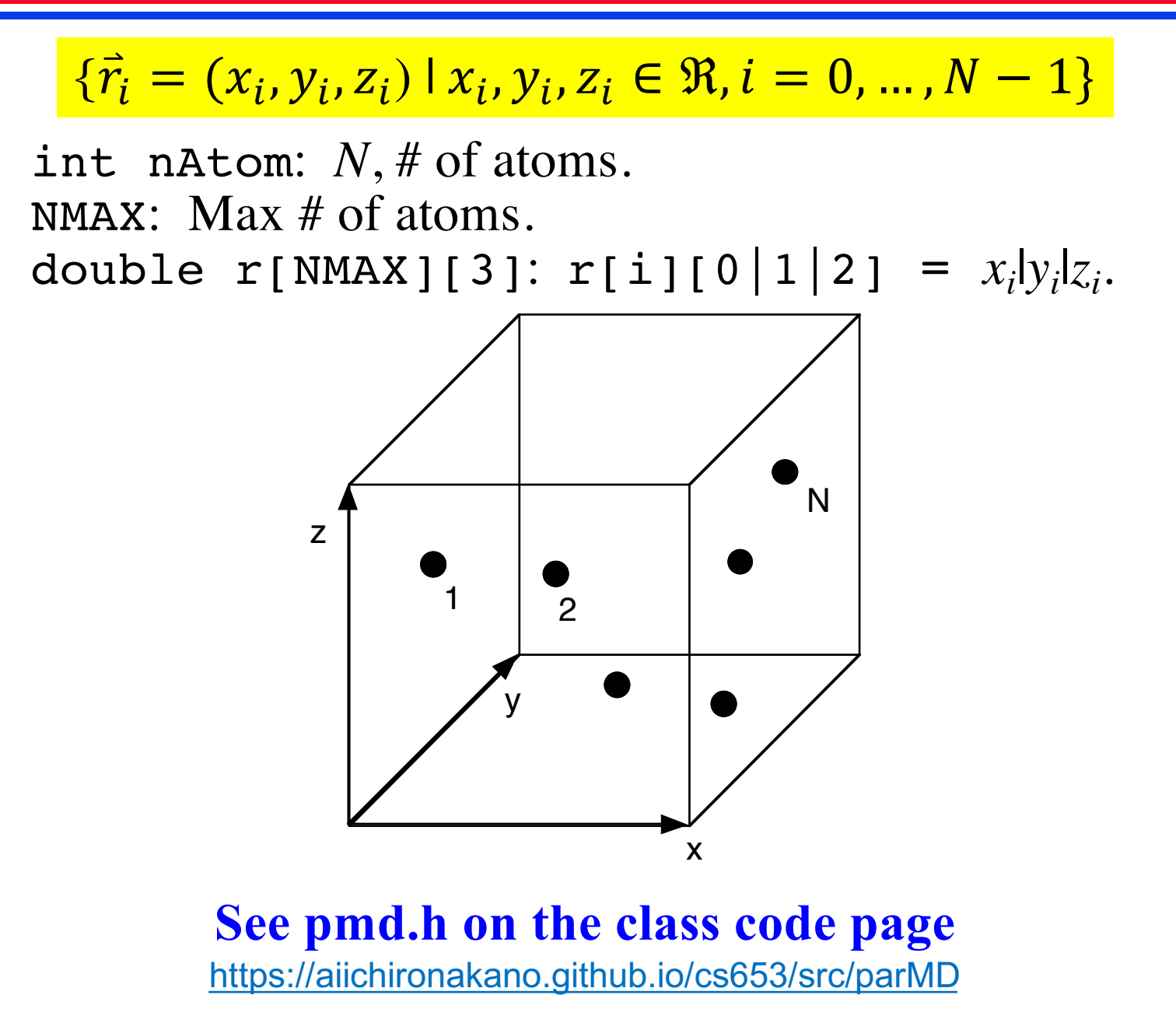

## **Key Concept: Trajectory** *via* **Snapshots**

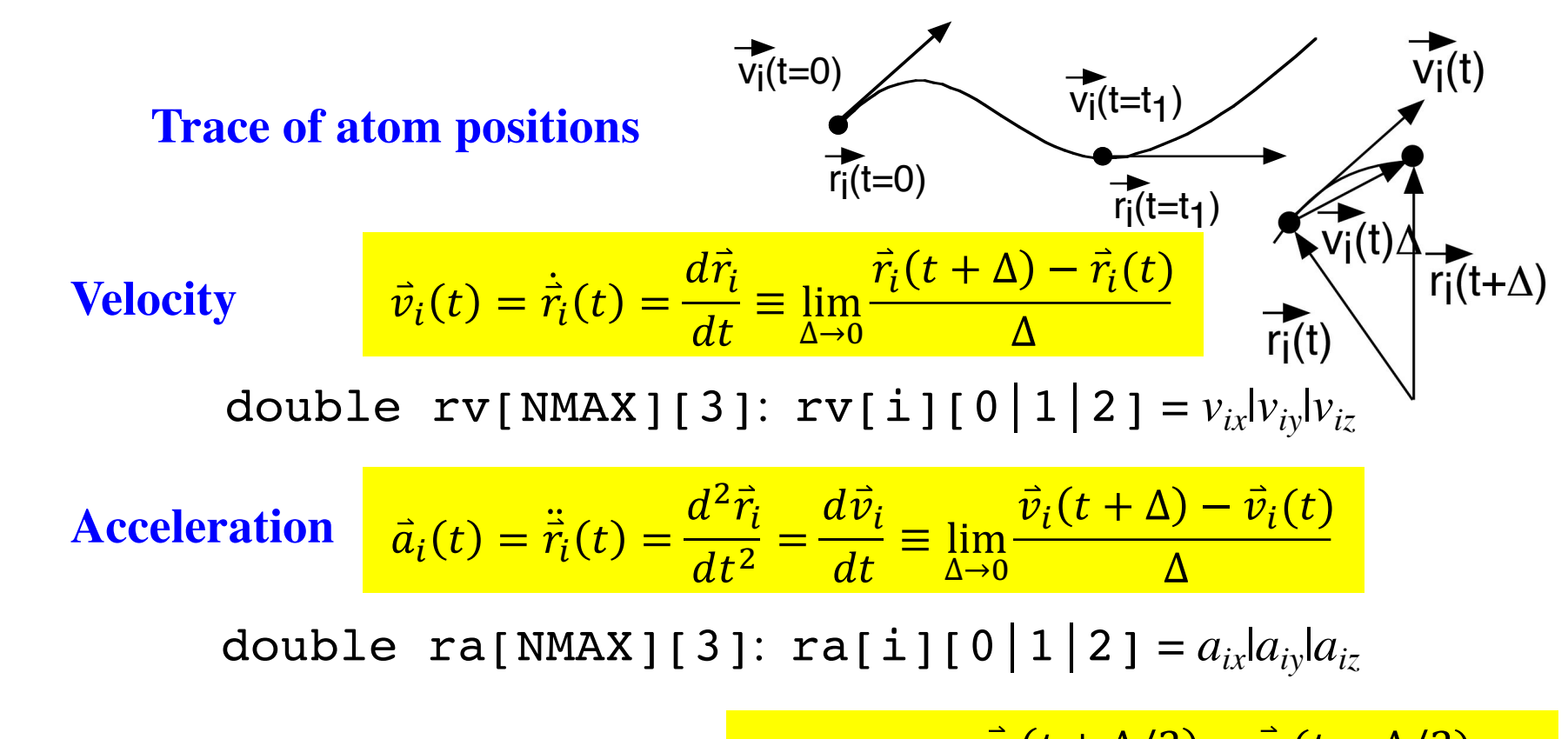

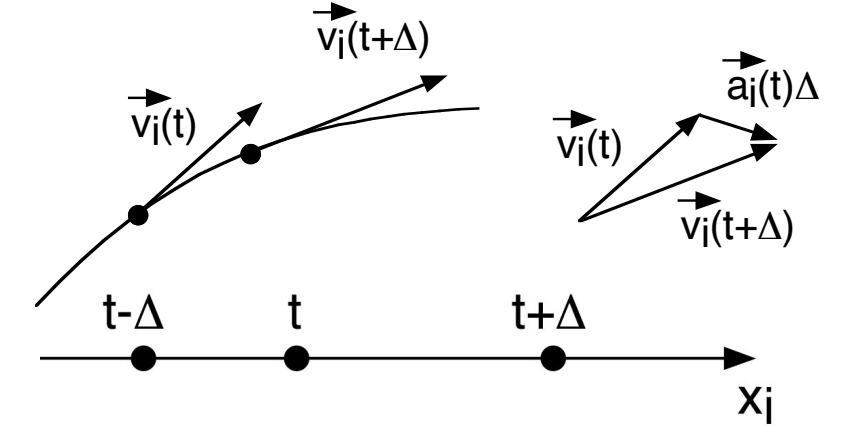

$$
\vec{a}_i = \lim_{\Delta \to 0} \frac{\vec{v}_i(t + \Delta/2) - \vec{v}_i(t - \Delta/2)}{\Delta}
$$
\n
$$
= \lim_{\Delta \to 0} \frac{\vec{r}_i(t + \Delta) - \vec{r}_i(t)}{\Delta} - \frac{\vec{r}_i(t) - \vec{r}_i(t - \Delta)}{\Delta}
$$
\n
$$
= \lim_{\Delta \to 0} \frac{\vec{r}_i(t + \Delta) - 2\vec{r}_i(t) + \vec{r}_i(t - \Delta)}{\Delta^2}
$$

### **Newton's Equation of Motion**

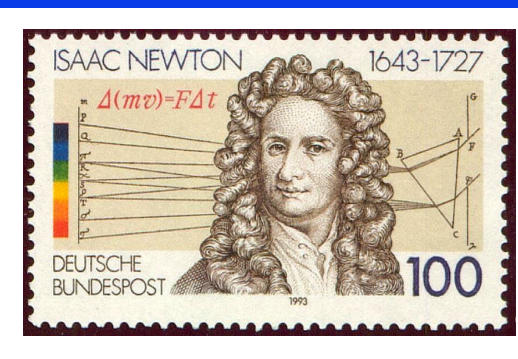

### **Newton's 2nd law:**

 $m\ddot{\vec{r}}_i(t) = \vec{F}_i(t)$ 

**Initial value problem: Given initial particle positions**  $\boldsymbol{\&}$  **velocities,**  $\{(\vec{r}_i(0), \vec{v}_i(0))\}$ **Obtain those at later times**  $\{(\vec{r}_i(t), \vec{v}_i(t)); t > 0\}$ 

**Potential energy:**

$$
\vec{F}_i = -\frac{\partial}{\partial \vec{r}_i} V(\vec{r}^N) = -\left(\frac{\partial V}{\partial x_i}, \frac{\partial V}{\partial y_i}, \frac{\partial V}{\partial z_i}\right)
$$

### **where the partial derivative is**

$$
\frac{\partial V}{\partial x_k} = \lim_{h \to 0} \frac{V(x_0, y_0, z_0, \dots, x_k + h, y_k, z_k, \dots x_{N-1}, y_{N-1}, z_{N-1}) - V(x_0, y_0, z_0, \dots, x_k, y_k, z_k, \dots x_{N-1}, y_{N-1}, z_{N-1})}{h}
$$

**Pair potential:**

$$
V(\vec{r}^N) = \sum_{i < j} u(r_{ij}) = \sum_{i=0}^{N-2} \sum_{j=i+1}^{N-1} u(r_{ij}) \quad u(r) = 4 \left[ \frac{1}{r^{12}} - \frac{1}{r^6} \right]
$$
\nExample:

**Example: Lennard-Jones potential (normalized)**

### **Molecular Dynamics Problem**

**Given initial atomic positions & velocities,**  $\{(\vec{r}_i(0), \vec{v}_i(0)) | i = 0, ..., N - 1\}$ , **obtain those at later times,**  $\{(\vec{r}_i(t), \vec{v}_i(t)) | i = 0, ..., N-1; t > 0\},$  $1$   $i = k$  $\delta_{ik} = \{$ **by integrating the ordinary differential equation,** 0  $i \neq k$  $\ddot{\vec{r}}_k(t) = \vec{a}_k(t) = -\frac{\partial}{\partial \vec{x}}$  $\vec{r}_{ij}(t)$   $\left(-\frac{1}{\kappa}\right)$  $du$  $\sum$  $u(r_{ij}) = \sum$  $\delta_{ik} - \delta_{jk}$  $\partial\vec{r}_{\pmb{k}}$  $\overline{r}$  $\left. dr \right/_{r=r_{ij}(t)}$  $i < j$  $i < j$  $\vec{r}_{ij}(t) = \vec{r}_i(t) - \vec{r}_j(t)$ 3  $\frac{1}{-}$  $du$ 48  $\frac{1}{r^{12}} - \frac{1}{2r^6}$ **where** =  $r_{ij}(t) = |\vec{r}_{ij}(t)|$  $\overline{r^2}$  $\overline{r}$  $\overline{dr}$ **for**  $(n=0; n<sub>th</sub> *n n* +*n*)$ **Force calculation algorithm**  $-O(N^2)$ **: for**  $(k=0; k<3; k++)$  ra[n][k] = 0.0; **for** (j1=0; j1<nAtom-1; j1++) { **for** (j2=j1+1; j2<nAtom; j2++) { for  $k = 0$  to  $N-1$ ,  $\vec{a}_k = 0$ **for** (rr=0.0, k=0; k<3; k++) {  $dr[k] = r[j1][k] - r[j2][k];$ dr[k] = dr[k] - SignR(RegionH[k],dr[k]-RegionH[k])<br>- SignR(RegionH[k],dr[k]+RegionH[k]); for  $i = 0$  to  $N-2$  $rr = rr + dr[k]*dr[k];$ } for  $j = i+1$  to  $N-1$ if  $(rr < rrcut)$  { compute  $\vec{a} = \vec{r}_{ij} \left( -\frac{1}{r} \right)$  $du$  $ri2 = 1.0/rr$ ; ri6 = ri2\*ri2\*ri2; r1 = sqrt(rr);  $fcval = 48.0 \cdot \text{ri2} \cdot \text{ri6} \cdot (\text{ri6-0.5}) + \text{Duc/rl};$ **for** (k=0; k<3; k++) {  $\vec{a}_i \equiv \vec{a}$   $\vec{a}_i \equiv \vec{a}$  $\boldsymbol{r}$  $f = fcval*dr[k];$ Iteration\_count  $ra[j1][k] = ra[j1][k] + f;$  $= 1 + 2 + \dots + (N - 1)$  $ra[j2j[k] = ra[j2j[k] - f;$  $=\frac{(N-1)(1+N-1)}{2}$ Newton's 3rd law}  $\vec{a}_j$  —=  $\vec{a}$ } 2  $=\frac{(N-1)N}{2}$ }  $\frac{1}{2}$  =  $O(N^2)$ }

### **Time Discretization**

**Snapshots with time interval**  $\Delta$ **: double DeltaT** 

 $(\vec{r}_i(0), \vec{v}_i(0)) \mapsto (\vec{r}_i(\Delta), \vec{v}_i(\Delta)) \mapsto (\vec{r}_i(2\Delta), \vec{v}_i(2\Delta)) \mapsto \cdots$ 

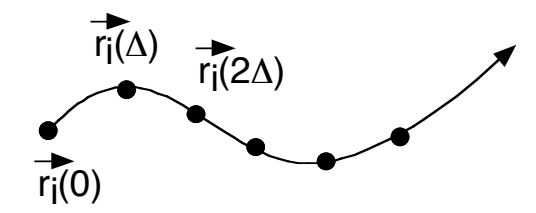

**Question: How to predict the next state,**  $(\vec{r}_i(t + \Delta), \vec{v}_i(t + \Delta)),$ **from the current state,**  $(\vec{r}_i(t), \vec{v}_i(t))$ **?** 

**Solution: Taylor expansion**

$$
f(x_0 + h) = \sum_{n=0}^{\infty} \frac{h^n}{n!} \frac{d^n f}{dx^n} = f(x_0) + h \frac{df}{dx}\bigg|_{x=x_0} + \frac{h^2}{2} \frac{d^2 f}{dx^2}\bigg|_{x=x_0} + \frac{h^3}{3!} \frac{d^3 f}{dx^3}\bigg|_{x=x_0} + \cdots
$$

*cf*. [https://aiichironakano.github.io/phys516/TaylorExpansion.pd](https://aiichironakano.github.io/phys516/TaylorExpansion.pdf)f

### **Verlet Discretization**

**Let's predict the next step using Taylor expansion**

**Position:**

$$
\vec{r}_i(t+\Delta)=\vec{r}_i(t)+\vec{v}_i(t)\Delta+\frac{1}{2}\vec{a}_i(t)\Delta^2+\frac{1}{6}\vec{r}_i(t)\Delta^3+O(\Delta^4) \n+\vec{r}_i(t-\Delta)=\vec{r}_i(t)-\vec{v}_i(t)\Delta+\frac{1}{2}\vec{a}_i(t)\Delta^2-\frac{1}{6}\vec{r}_i(t)\Delta^3+O(\Delta^4) \n\vec{r}_i(t+\Delta)+\vec{r}_i(t-\Delta)=2\vec{r}_i(t)+\vec{a}_i(t)\Delta^2+\frac{1}{6}\vec{r}_i(t)\Delta^3+O(\Delta^4) \n\therefore \vec{r}_i(t+\Delta)=2\vec{r}_i(t)-\vec{r}_i(t-\Delta)+\vec{a}_i(t)\Delta^2+O(\Delta^4)
$$

**Velocity:**  $\vec{r}_i(t + \Delta) = \vec{r}_i(t) + \vec{v}_i(t)\Delta + \frac{1}{2}\vec{a}_i(t)\Delta^2 + \frac{1}{6}\vec{r}_i(t)\Delta^3 + O(\Delta^4)$  $- \vec{r}_i(t - \Delta) = \vec{r}_i(t) - \vec{v}_i(t) \Delta + \frac{1}{2} \vec{a}_i(t) \Delta^2 - \frac{1}{6} \vec{r}_i(t) \Delta^3 + O(\Delta^4)$  $\vec{r}_i(t + \Delta) - \vec{r}_i(t - \Delta) = 2\vec{v}_i(t)\Delta + O(\Delta^3)$  $\therefore \vec{v}_i(t) =$  $\vec{r}_i(t + \Delta) - \vec{r}_i(t - \Delta)$  $\frac{1}{2\Delta}$  +  $O(\Delta^2)$ 

## **Verlet Algorithm**

#### **Verlet discretization:**

$$
\begin{cases}\n\vec{r}_i(t+\Delta)=2\vec{r}_i(t)-\vec{r}_i(t-\Delta)+\vec{a}_i(t)\Delta^2+O(\Delta^4) \\
\vec{v}_i(t)=\frac{\vec{r}_i(t+\Delta)-\vec{r}_i(t-\Delta)}{2\Delta}+O(\Delta^2)\n\end{cases}
$$

### **Verlet algorithm:**

Given 
$$
\vec{r}_i(t - \Delta) \& \vec{r}_i(t)
$$
,  
\n1. Compute  $\vec{a}_i(t)$  as a function of  $\{\vec{r}_i(t)\}$   
\n2.  $\vec{r}_i(t + \Delta) \leftarrow 2\vec{r}_i(t) - \vec{r}_i(t - \Delta) + \vec{a}_i(t)\Delta^2$   
\n3.  $\vec{v}_i(t) \leftarrow [\vec{r}_i(t + \Delta) - \vec{r}_i(t - \Delta)]/2\Delta$ 

**Drawback: Positions & velocities are not simultaneously updated for the same time step** 

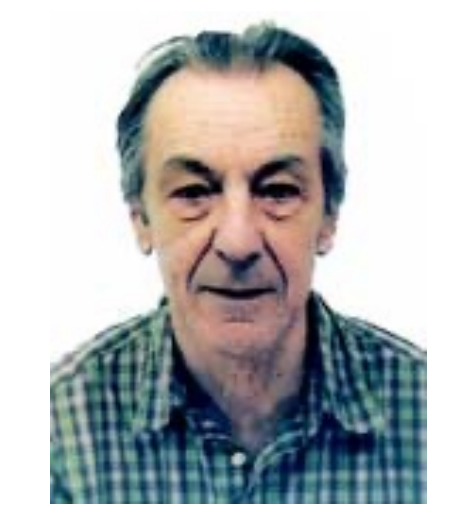

Loup Verlet

\n
$$
\text{in} \quad \text{out}
$$
\n  
\n ComputerAccel():\n r[][] →\n ra[][]\n

```
for (n=0; n<sub>n</sub> now, n++for (k=0; k<3; k++) ra[n][k] = 0.0;for (j1=0; j1<nAtom-1; j1++) {
    for (j2=j1+1; j2<nAtom; j2++) {
        for (rr=0.0, k=0; k<3; k++) {
            dr[k] = r[j1][k] - r[j2][k];dr[k] = dr[k] - SignR(RegionH[k],dr[k]-RegionH[k])- SignR(RegionH[k],dr[k]+RegionH[k]);<br>
rr = rr + dr[k]*dr[k];
        }
        if (rr < rrCut) {
            ri2 = 1.0/rr; ri6 = ri2*ri2*ri2; r1 = sqrt(rr);
            fcval = 48.0*ri2*ri6*(ri6-0.5) + Duc/rl;for (k=0; k<3; k++) {
                f = fcval * dr[k];ra[j1][k] = ra[j1][k] + f;ra[j2][k] = ra[j2][k] - f;}
        } 
   } 
}
```
## **Solution: Velocity Verlet Algorithm**

**Theorem: The following algebraic equation gives the same sequence of states, , as that obtained by the Verlet discretization.**   $\left(\vec{r}_i(n\Delta), \vec{v}_i(n\Delta)\right)$ 

$$
\begin{cases}\n\vec{r}_i(t+\Delta) = \vec{r}_i(t) + \vec{v}_i(t)\Delta + \frac{1}{2}\vec{a}_i(t)\Delta^2 \\
\vec{v}_i(t+\Delta) = \vec{v}_i(t) + \frac{\vec{a}_i(t) + \vec{a}_i(t+\Delta)}{2}\Delta\n\end{cases}
$$

**For proof, see** [https://aiichironakano.github.io/phys516/02MD.p](https://aiichironakano.github.io/phys516/02MD.pdf)df

#### **Velocity Verlet algorithm:**

```
Given (\vec{r}_i(t), \vec{v}_i(t)),1. Compute \vec{a}_i(t) as a function of \{\vec{r}_i(t)\}2. \vec{v}_i(t+3. \vec{r}_i(t+\Delta) \leftarrow \vec{r}_i(t) + \vec{v}_i(t)4. Compute \vec{a}_i(t + \Delta) as a function of \{\vec{r}_i(t + \Delta)\}5. \vec{v}_i(t + \Delta) \leftarrow \vec{v}_i(t +∆
                     2
                           \leftarrow \vec{v}_i(t) +∆
                                                \frac{1}{2} \vec{a}_i(t)∆
                                                           2
                                                                 ∆
                                             ∆
                                             \frac{1}{2} +
                                                        ∆
                                                        \frac{1}{2} \vec{a}_i (t + \Delta)
```

```
void SingleStep() {
  int n,k;
  HalfKick();
  for (n=0; n<sub>th</sub> <i>n</i> <i>n</i>for (k=0; k<3; k++)r[n][k] = r[n][k]+ DeltaT*rv[n][k];
  ApplyBoundaryCond();
  ComputeAccel();
  HalfKick();
}
void HalfKick() {
  int n,k;
  for (n=0; n<nk=0; n<sub>th</sub>for (k=0; k<3; k++)rv[n][k] = rv[n][k]+ DeltaTH*ra[n][k];
}
```
### **Velocity Verlet Algorithm for StepLimit Steps**

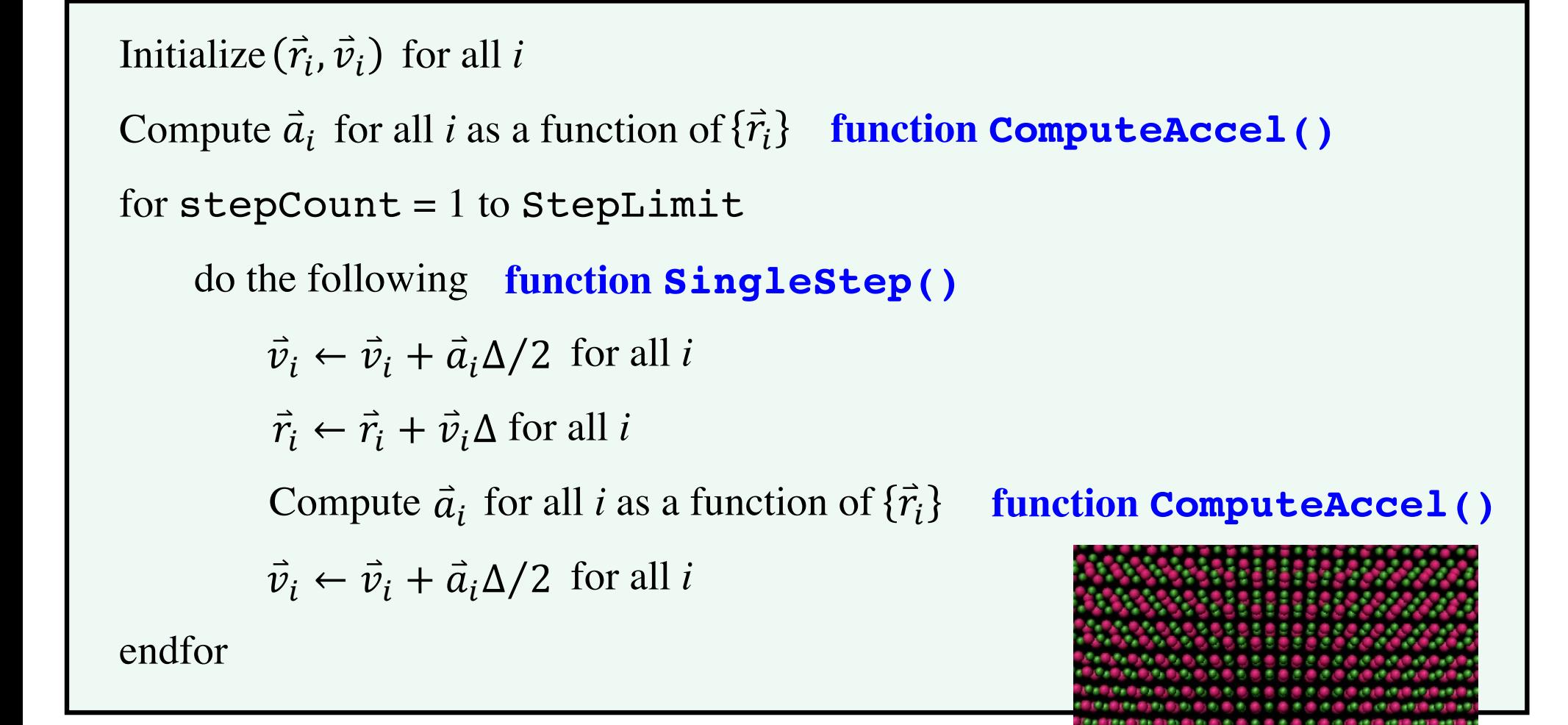

**stepLimit+1 calls to function ComputeAccel()**

## **Linked-List Cell Molecular Dynamics**

- **• Computational complexity of ComputeAccel() in md.c:**  $\alpha N(N-1)/2 = O(N^2)$
- **Data locality (cut-off length,**  $r_c$ **) reduces the complexity to**  $O(N)$ **:**  $N\times$ (4 $\pi$ /3) $r_c$ <sup>3</sup> $\times$ (*N*/*V*)
- **•** *O***(***N***) algorithm uses: (1) spatially localized cells; & (2) linked lists to keep track of atoms' cell membership**

**Data-local migration path to parallel MD**

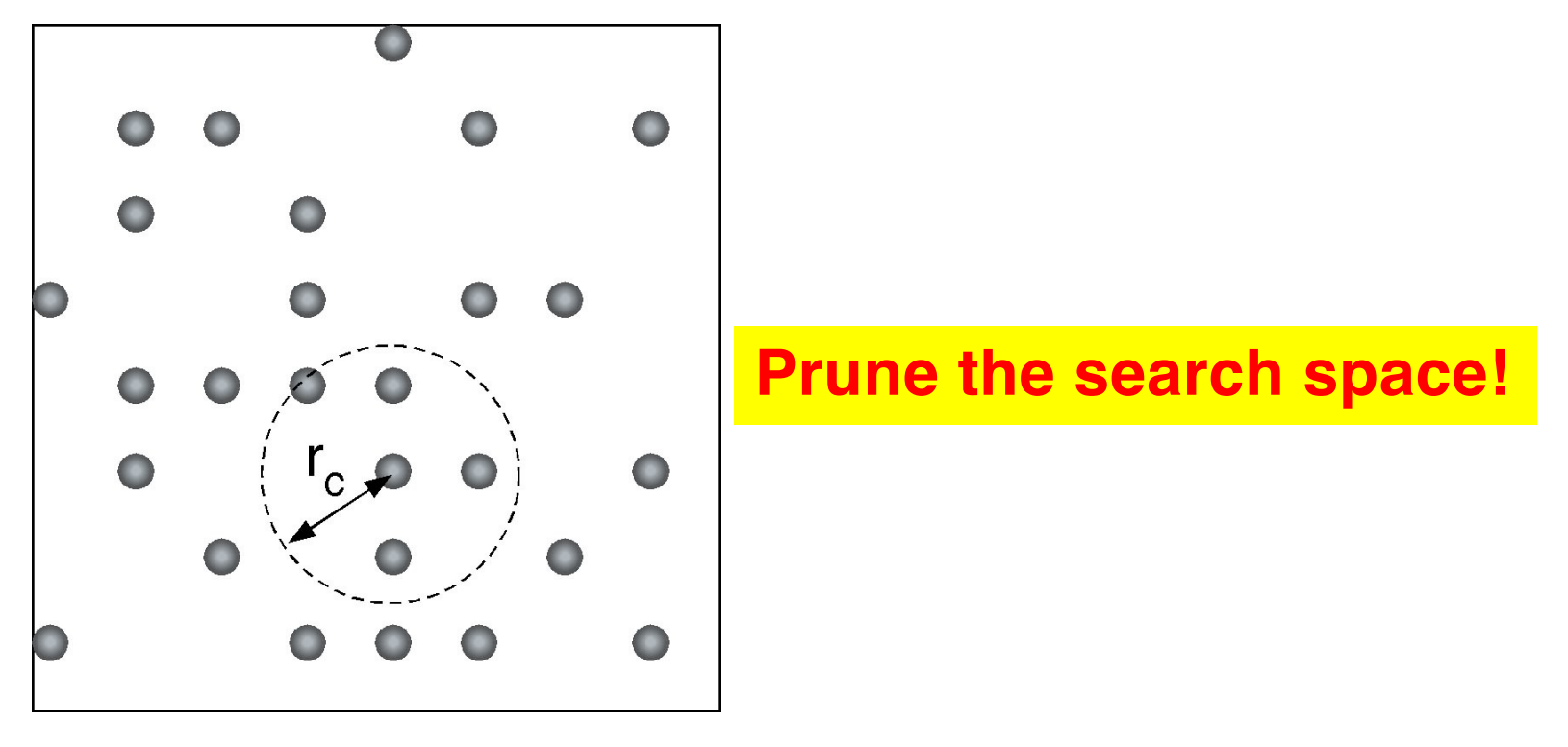

### **Cell Data Structures**

**Data-local spatial indexing scheme = cell + linked list**

**• Cell size**

 $L_{c\alpha} = L_{\alpha}/r_c$  (int lc[3])  $r_{ca} = L_d/L_{ca}$   $(\alpha = x, y, z)$  (double rc[3])

#### **where**

*L*a**: simulation box length (**double Region[3]**)** *r***c: Cut-off length (**RCUT**)** 

- **Vector cell index,**  $0 \leq c_{\alpha} \leq L_{cx} 1$
- **• Serial cell index:**

$$
c = c_x L_{cy} L_{cz} + c_y L_{cz} + c_z
$$

#### **or**

$$
c_x = \left[ \frac{c}{L_{cy}L_{cz}} \right]_{\text{mod } L_{cy}}
$$
  
\n
$$
c_y = \left[ \frac{c}{L_{cz}} \right]_{\text{mod } L_{cy}}
$$
  
\n
$$
c_z = c \mod L_{cz}
$$

**• Atom-to-cell mapping:**

 $c_{\alpha} = \lfloor r_{\alpha}/r_{c\alpha} \rfloor$ 

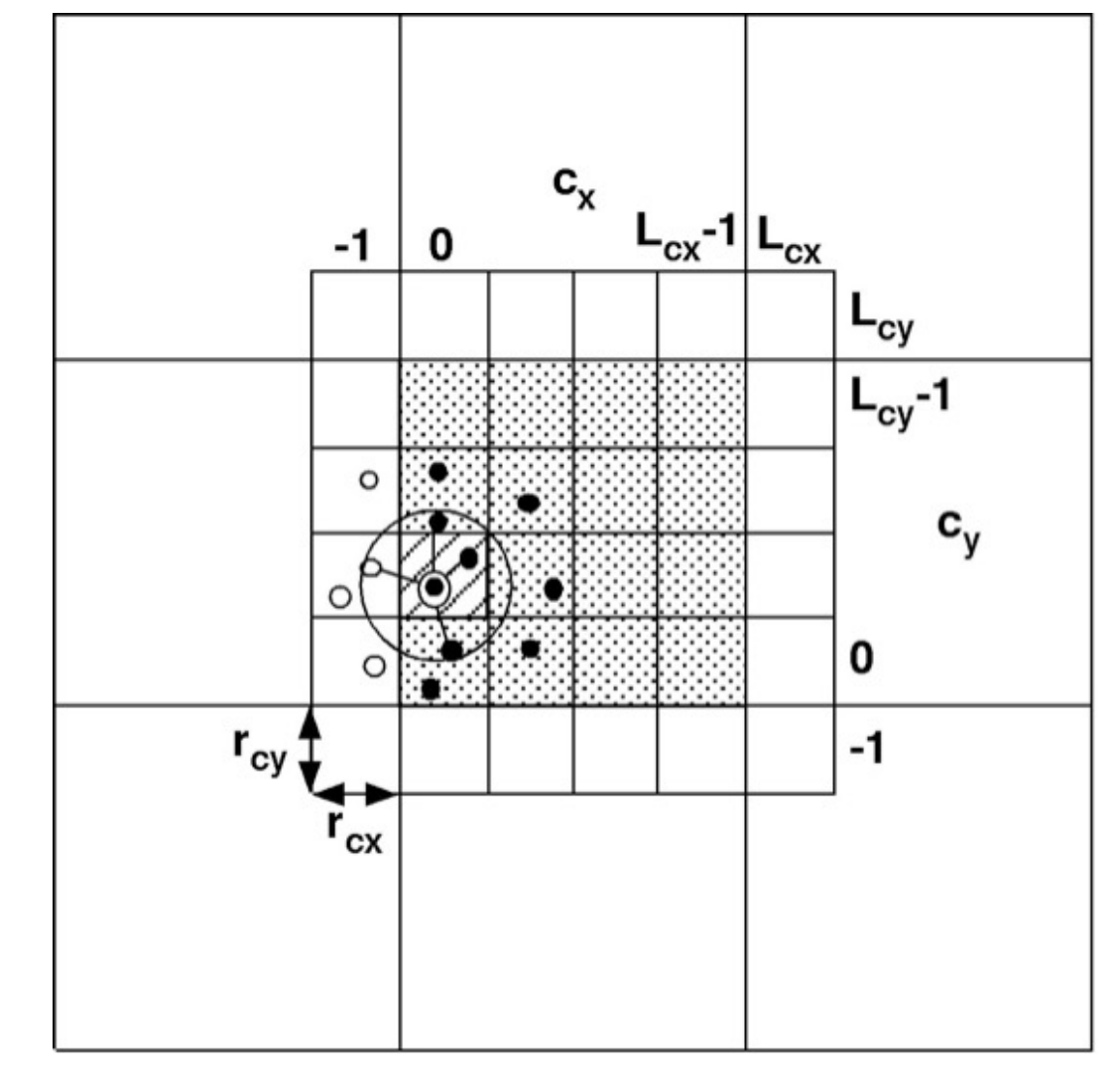

### **Linked Lists**

**Data Structures:**

lscl[NMAX]: **Linked lists; lscl[i] holds the atom index to which the** *i***-th atom points.**

head[NCLMAX]: **head[c] holds the index of the first atom in the** *c***-th cell, or head**  $[c]$  **= EMPTY**  $(=-1)$  if there is no atom in the cell.

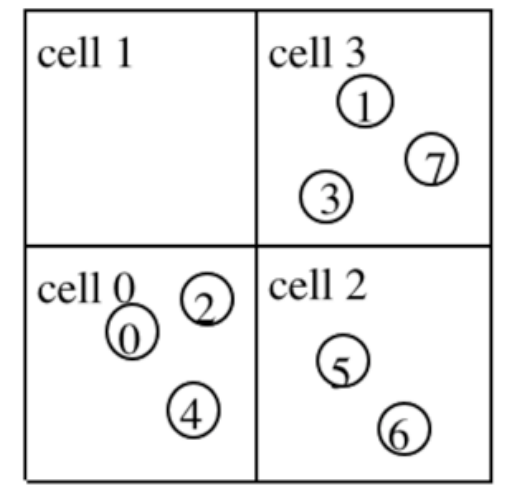

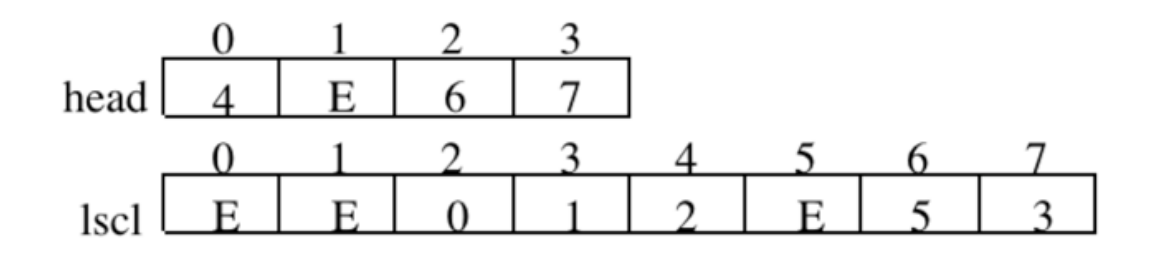

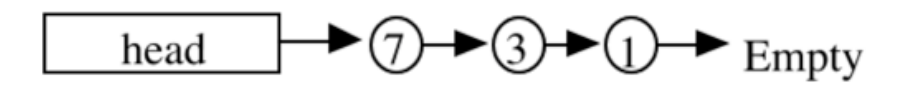

## **Linked List Construction Algorithm**

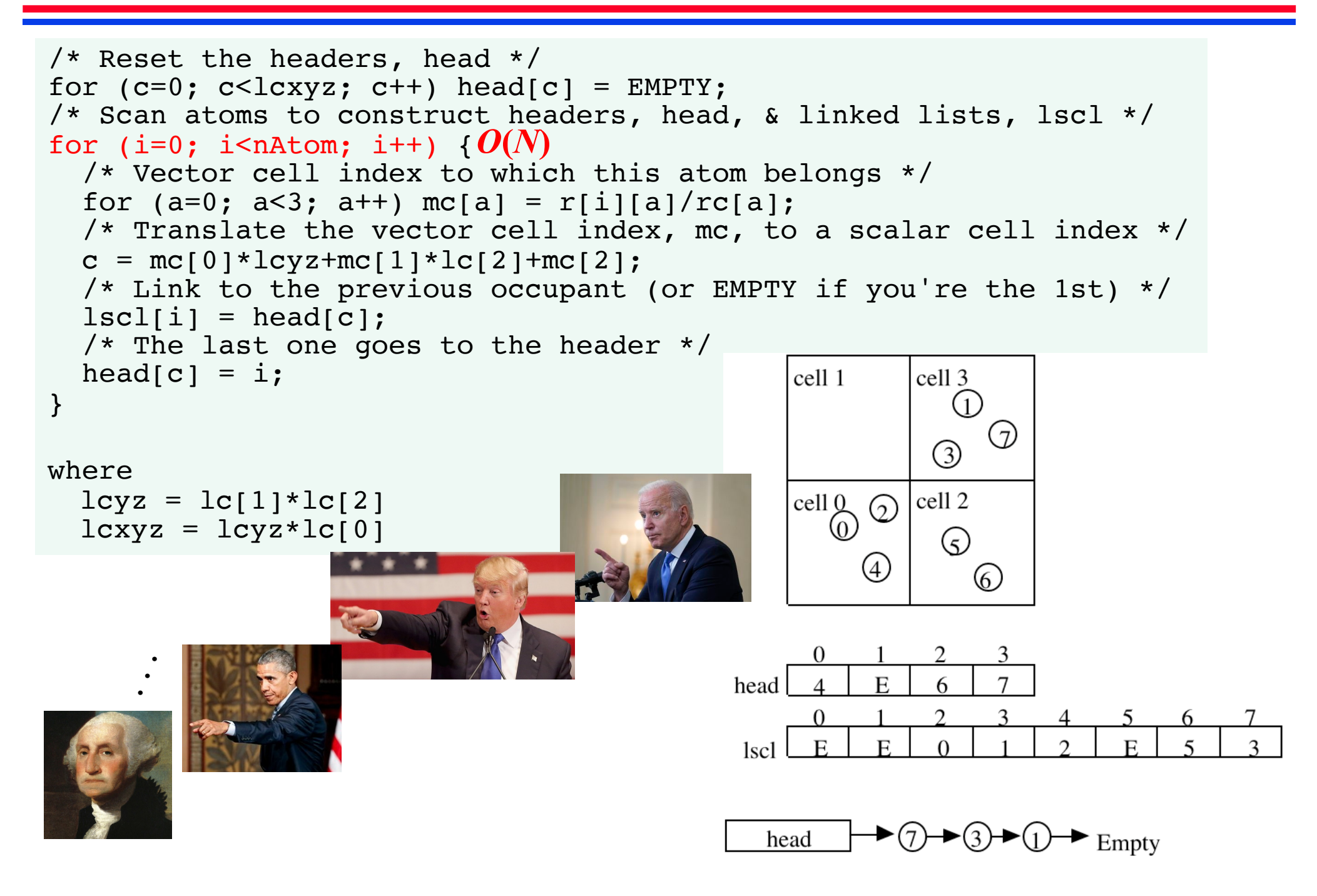

# *O***(***N***) Force Calculation Algorithm**

```
for (mc[0]=0; mc[0]<c[0]; (mc[0])++)for (mc[1]=0; mc[1]<c[1]; (mc[1])++)for (mc[2]=0; mc[2]<lcl[2]; (mc[2])++) { /* Scan inner cells */O(N) c = mc[0]*lcyz+mc[1]*lc[2]+mc[2]; /* Calculate a scalar cell index */
    for (mc1[0]=mc[0]-1; mc1[0]<=mc[0]+1; (mc1[0])++)for (mcl[1]=mc[1]-1; mc1[1]<=mc[1]+1; (mc1[1])++)for (mcl[2]=mc[2]-1; mc1[2]<=mc[2]+1; (mcl[2])++) { /* Scan neighbor cells */for (a=0; a<3; a++) { /* Unwrapping the periodic boundary condition */if (mc1[a] < 0)rshiftf[a] = -Region[a];else if (mc1[a]>=lc[a])
           rshiftf[a] = Region[a];else
           rshift[a] = 0.0;
       }
       cl = ((mc1[0]+lc[0]) & lc[0]) *lcyz+((mc1[1]+lc[1])%lc[1])*lc[2]
           +((mc1[2]+lc[2])%lc[2]); /* Scalar cell index of the neighbor cell */
       i = head[c]; /* Scan atom i in cell c */
       while (i != EMPTY) {
         j = head[cl]; /* Scan atom j in cell cl */
         while (j != EMPTY) {
           if (i < j) { /* Avoid double counting of pair (i, j) */
             r_{ij} = r_i - (r_j + r_{shift}); /* Image-corrected relative pair position */
             if (r_{ij} < r_c^2)Compute forces on pair (i, j)
           }
           j = lscl[j]; /* Follow the chain of linked atoms in neighbor cell */
         }
         i = lscl[i]; /* Follow the chain of linked atoms in central cell */
       }
     }
 O(1)
```
}

## **Scaling of Linked-List Cell MD**

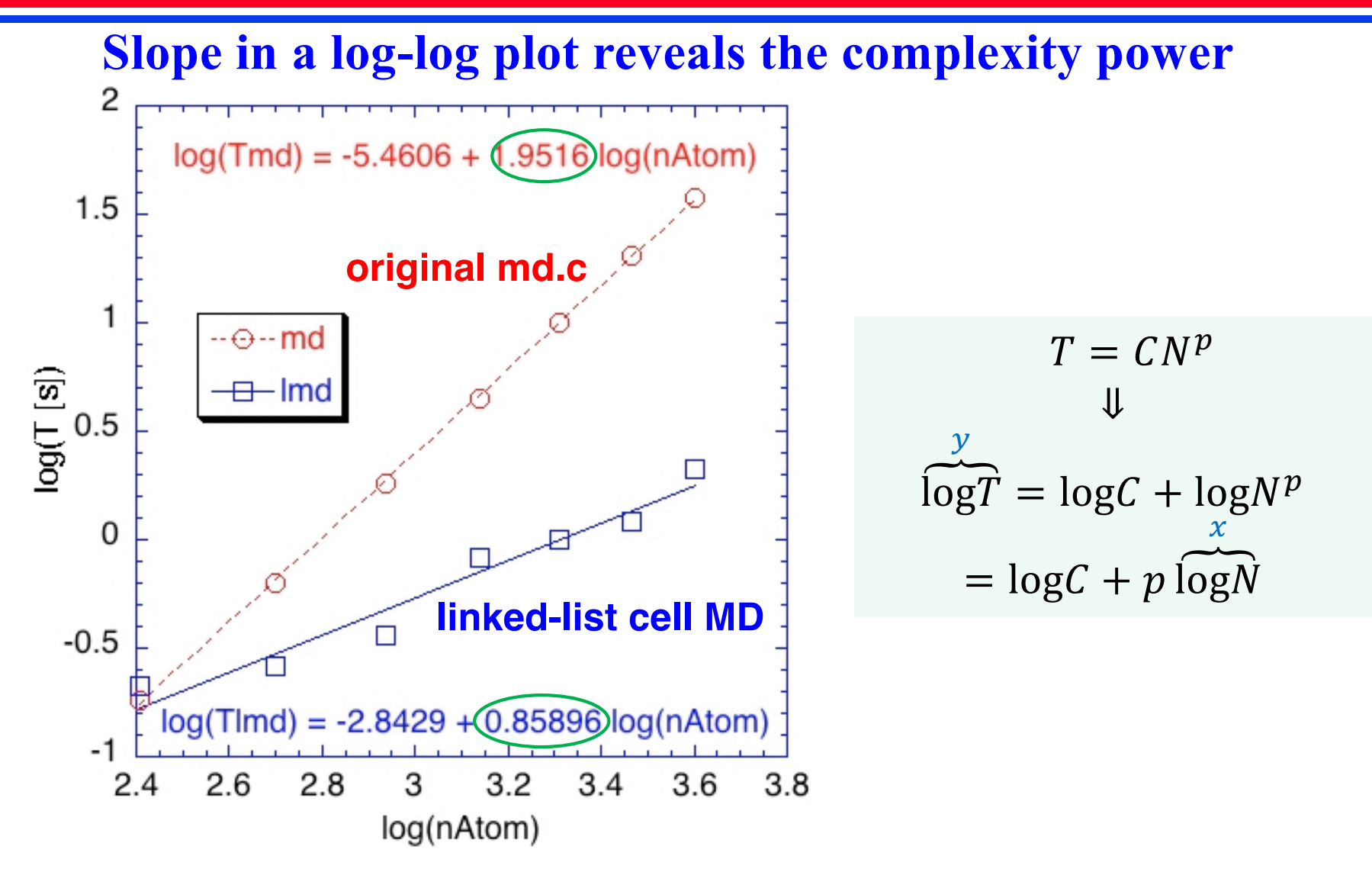

**How to do**  $O(N)$  **MD if there is no cut-off radius**  $r_c$ **?** → **Use fast multipole method (FMM)!**

### **Neural-Network Quantum Molecular Dynamics**

**• NNQMD@scale could revolutionize atomistic modeling of materials, providing quantum-mechanical accuracy at a fraction of computational cost** 

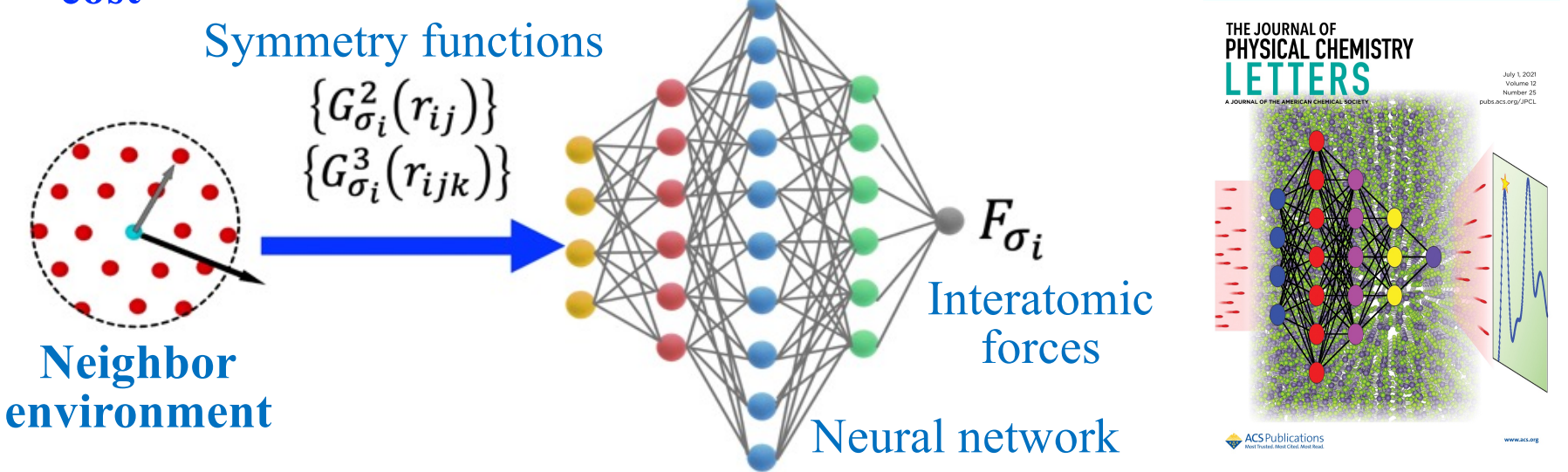

**• Combine neural networks to predict: (1) atomic forces for performing MD simulations; and (2) maximally-localized Wannier-function (MLWF) centers for computing quantum properties like electronic dipoles**

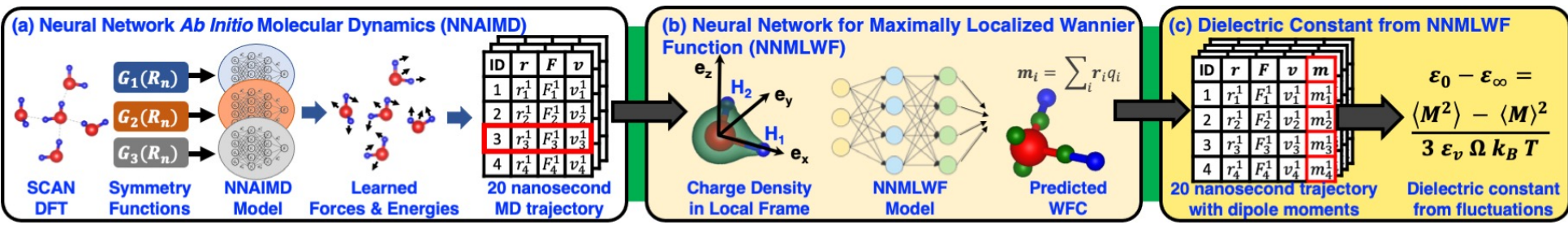

P. Rajak *et al*., *J. Phys. Chem. Lett*. **12**, 6020 ('21) A. Krishnamoorthy *et al*., *Phys. Rev. Lett*. **126**, 216403 ('21)

### **Father of Molecular Dynamics**

PHYSICAL REVIEW

VOLUME 136. NUMBER 2A

19 OCTOBER 1964

#### Correlations in the Motion of Atoms in Liquid Argon\*

A. RAHMAN Argonne National Laboratory, Argonne, Illinois (Received 6 May 1964)

A system of 864 particles interacting with a Lennard-Jones potential and obeying classical equations of motion has been studied on a digital computer (CDC 3600) to simulate molecular dynamics in liquid argon at  $94.4\textdegree$ K and a density of 1.374 g cm<sup>-3</sup>.

#### Aneesur Rahman-Father of molecular dynamics

Argonne physicist Aneesur Rahman, known worldwide as the "father of molecular dynamics," pioneered the application of computer science to physical systems.

In 1960, Rahman successfully modeled the behavior of a cluster of 864 argon atoms on a computer that could perform only 150,000 calculations per second.

While Argonne's new IBM Blue Gene ® /P supercomputer runs nearly 3 million times faster than Rahman's CDC 3600, today's scientists still base the code for their models on Rahman's algorithms.

Since 1993, the American Physical Society has annually awarded the Aneesur Rahman Prize for outstanding achievement in computational physics research.

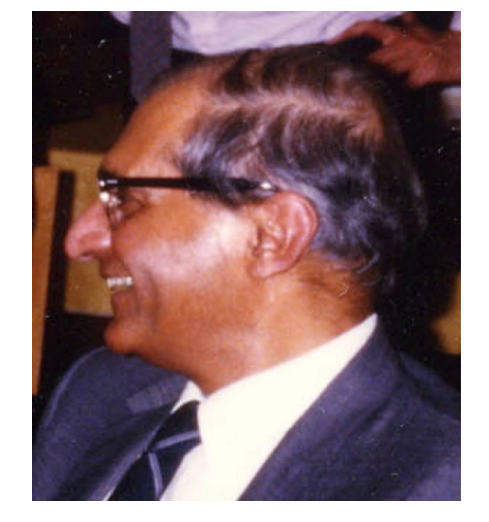

**Anees Rahman (1927-1987)**

See t[he Nobel lectur](https://aiichironakano.github.io/phys516/levitt-lecture-slides.pdf)e by Michael Levitt

### **Your Rahman Number?**

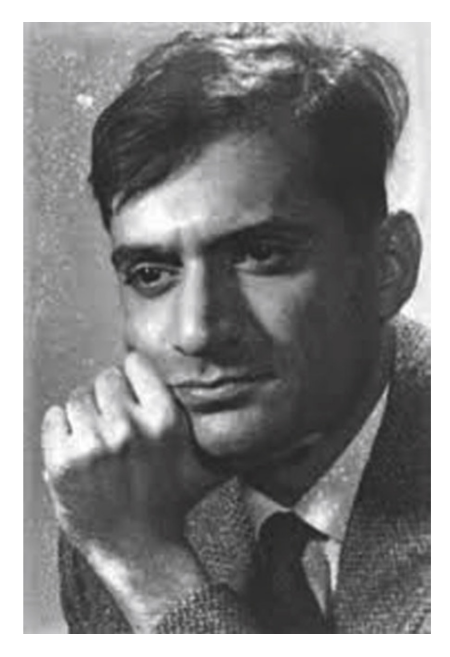

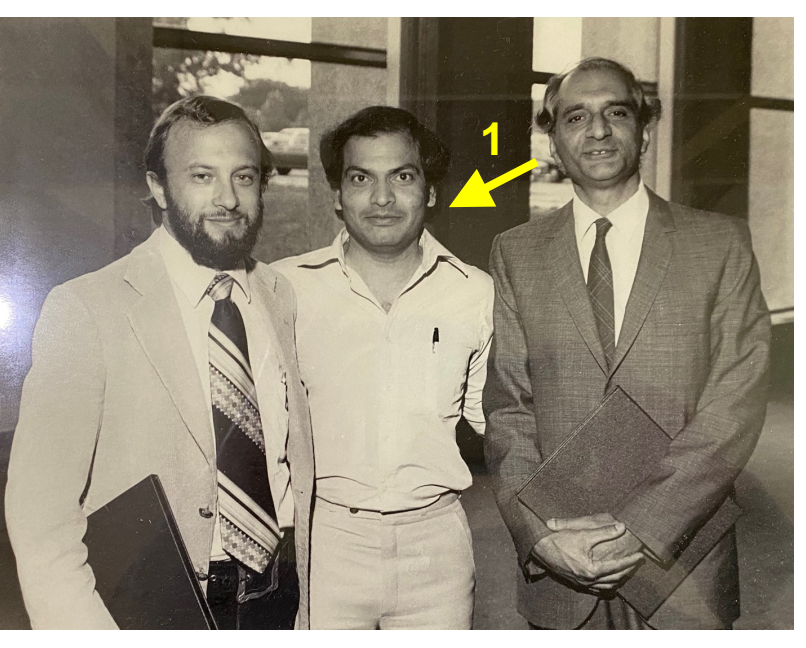

Anees Rahman ('67) Anees Rahman & Priya Vashishta at Argonne National Lab ('81)

https://aiichironakano.github.io/phys516/Battimelli-[ComputerMeetsPhysics-Springer20.pdf, pp. 58 & 1](https://aiichironakano.github.io/phys516/Battimelli-ComputerMeetsPhysics-Springer20.pdf)28

> Priya Vashishta, Rajiv Kalia and AN ('02)

**Your Rahman number is 3**

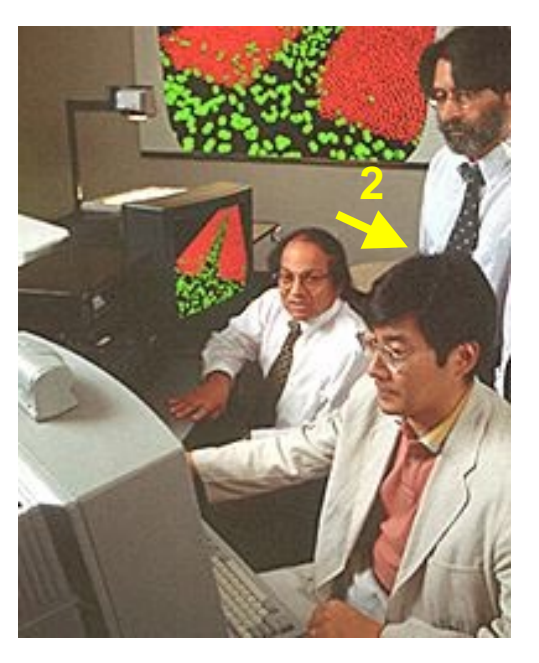